## **Creating a diary insert.**

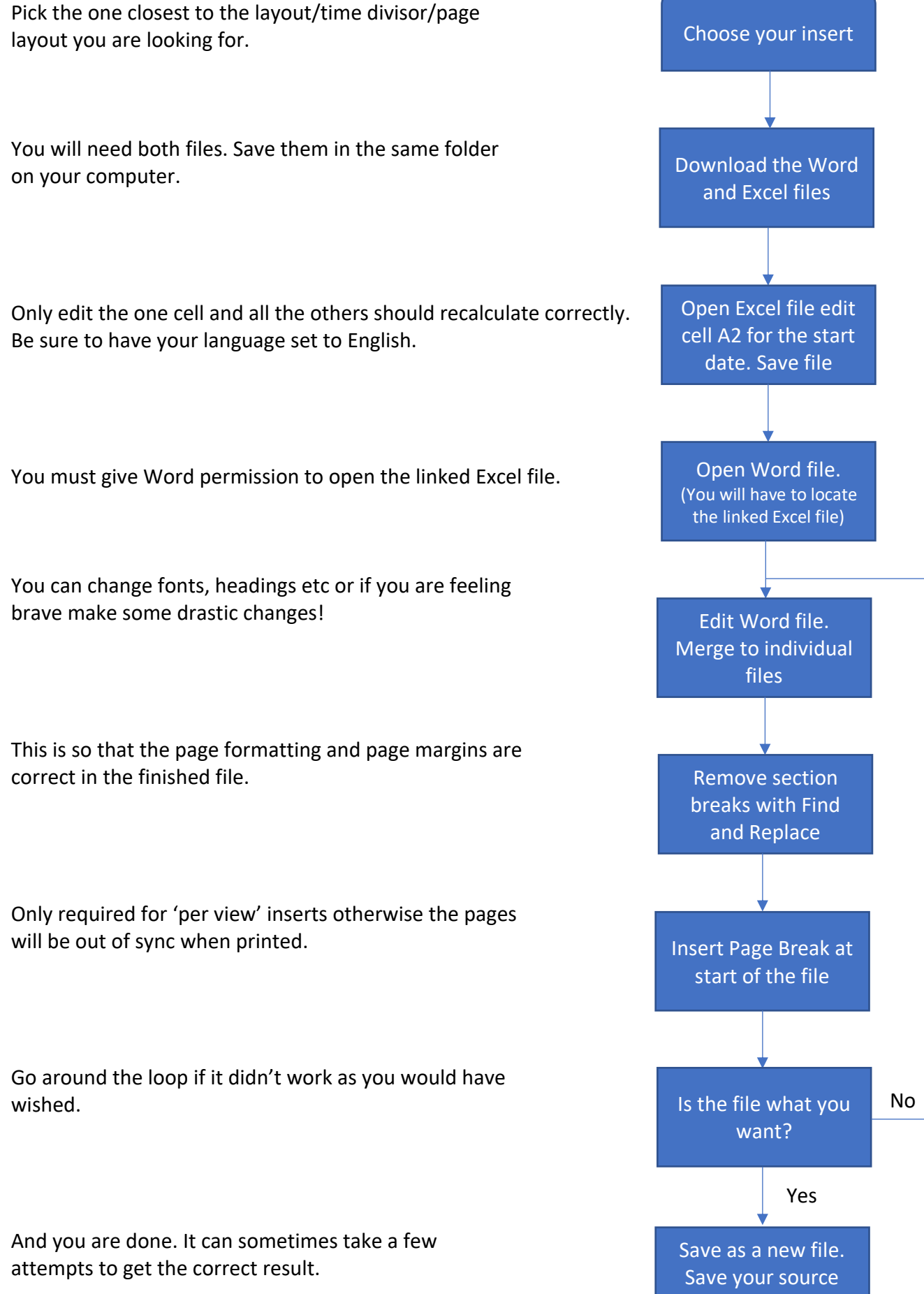

files for the future